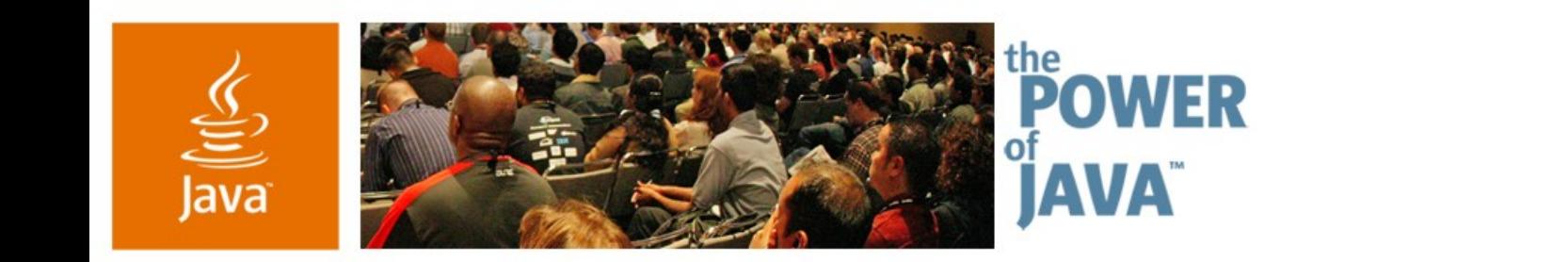

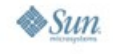

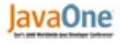

## **Programmatic Access to a Compute Utility**

#### **Murali Kaundinya**

Senior Staff Engineer Sun Microsystems, Inc. http://www.sun.com

TS-5622

Copyright © 2006, Sun Microsystems Inc., All rights reserved.

2006 JavaOne<sup>sM</sup> Conference | Session TS-5622 |

java.sun.com/javaone/sf

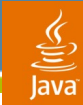

#### Enabling client applications to consume grid services **Designing Middleware for Grid Services!**

#### Learn to architect and develop flexible and extensible middleware across insecure networks

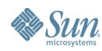

java.sun.com/javaone/sf 2006 JavaOne<sup>sM</sup> Conference | Session TS-5622 | 2

## **Agenda**

Motivations for Utility Computing Compute Utility Programming Model Communication Model Jini™ ERI Interesting Technologies **Summary** 

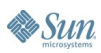

## **Agenda**

### **Motivations for Utility Computing**

Compute Utility

Programming Model

Communication Model

Jini™ ERI

Interesting Technologies

Summary

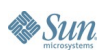

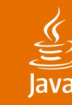

# **Motivations for Utility Computing**

HPC, grid and enterprise computing

- HPC/grid communities pursue grand challenges
	- Clusters, internetworking, algorithms, etc.
- Enterprises leverage technology for business
	- Usability, commerce
- IT vendors like Sun, etc.
	- Jini, N1™ software, Solaris™ OS, www.network.com
- Increasing convergence
	- Continuum of computing
	- "Localized everything" $\rightarrow$  "Everything networked"

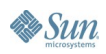

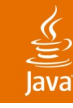

# **Motivations for Utility Computing**

Are we at a tipping point with grids in enterprises?

- Service oriented architecture/infrastructure
	- Composable, virtualized, policy-based
- Industry standards
- Software as a service
	- Rearden Commerce, Salesforce.com
- Can computing be a service?
	- CMT, Solaris OS Zones, Java<sup>™</sup> technology Isolates
	- Java technology/CLR

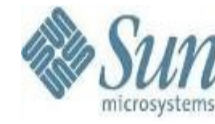

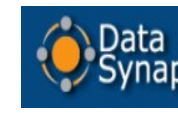

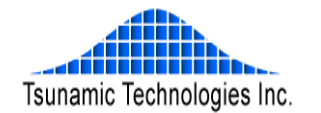

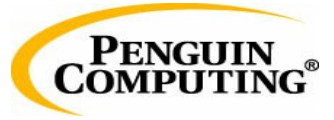

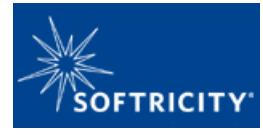

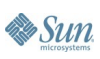

2006 JavaOne<sup>sM</sup> Conference | Session TS-5622 | 6

java.sun.com/javaone/sf

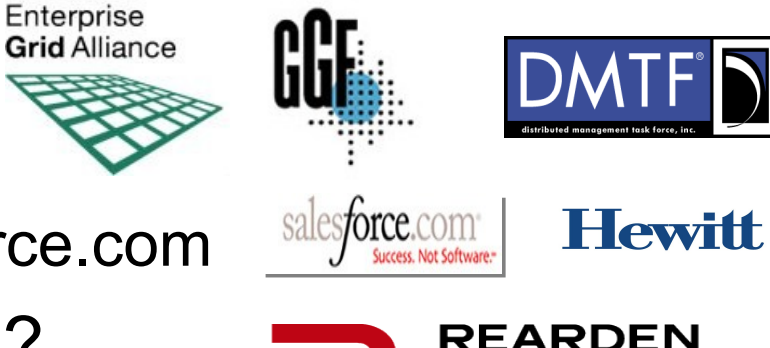

# **Motivations for Utility Computing**

All industries move from custom to utility models

- Data center challenges
- **Space**
- **Cooling**
- Capacity on demand
- **Complexity** 
	- **Servers**
	- **Desktops**
- Staying current
- **Licensing**
- **Costs**

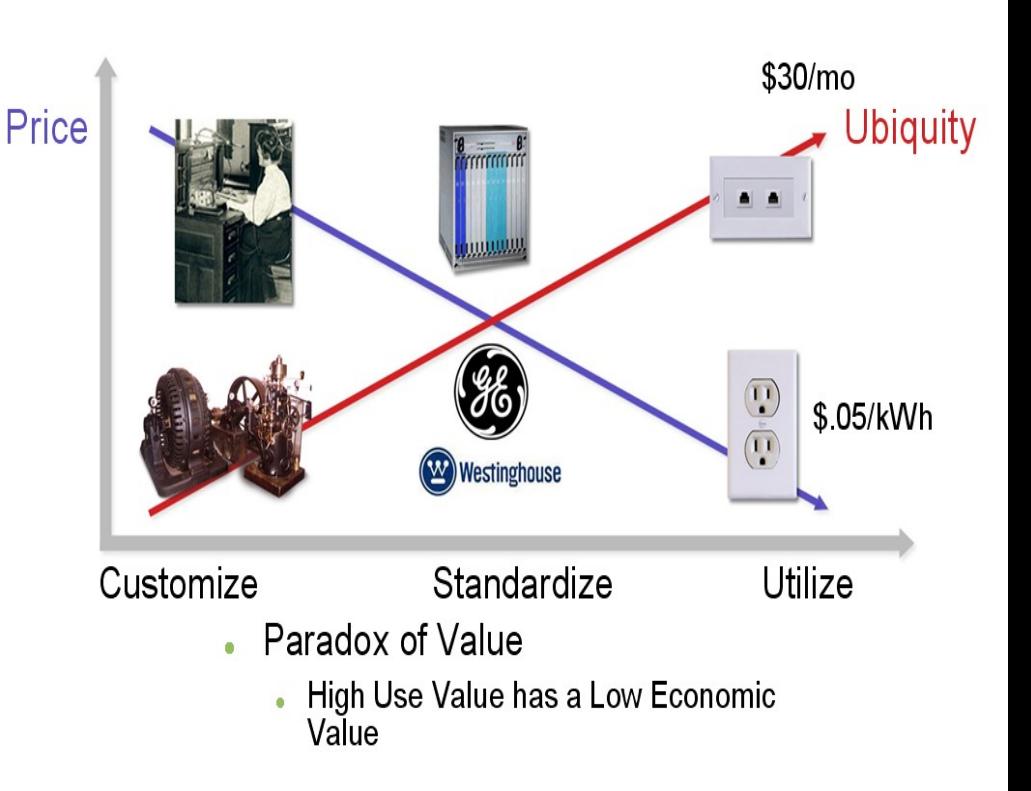

## **Agenda**

Motivations for Utility Computing **Compute Utility** Programming Model Communication Model Jini ERI Interesting Technologies **Summary** 

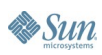

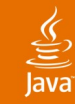

# **Compute Utility: What's Out There?**

Source: http://www.gridcomputing.com

- Consortiums (9)
- Middleware (15)
- Data Grid Access Initiatives (11)
- Grid Schedulers (15)
- Grid Portals (11)
- Grid Programming Environments (15)
- Grid Testbeds and Developments (35)

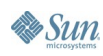

**Sun** 

#### A prototypical architecture **Compute Utility**

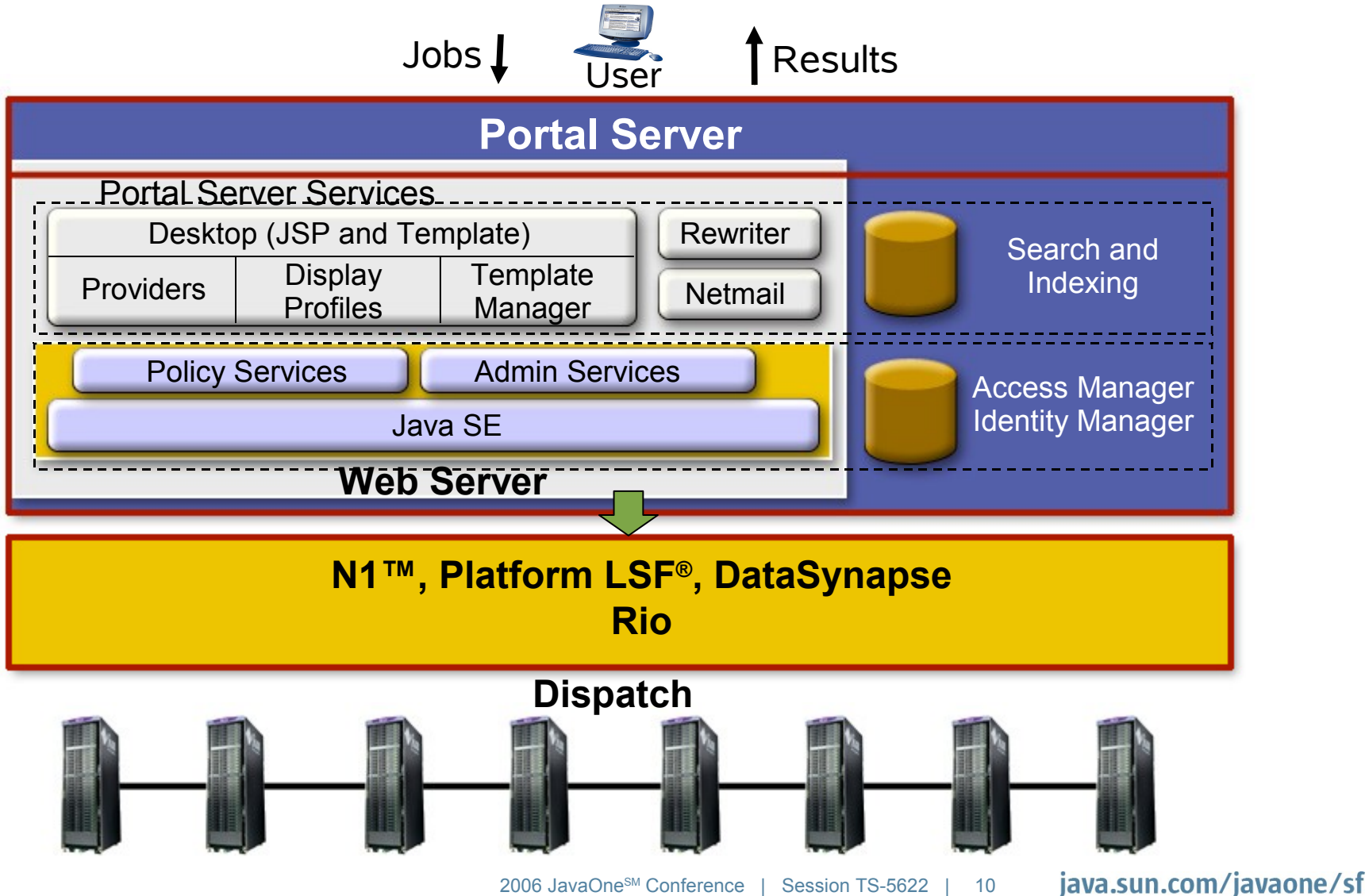

#### java.sun.com/javaone/sf 2006 JavaOne<sup>sM</sup> Conference | Session TS-5622 | 11

# **Compute Utility: Why this Talk?**

Why do we need programmatic access?<sup>\*</sup>

- Users shouldn't feel different
	- **Seamless**
- **Composability** 
	- Clients have a job to run
	- HTML/Batch is not easy to compose
- Upload/download of large files
- Overflow into grid
	- Dispatch threads to grid
	- **Transactions**
	- Java technology and cluster computing

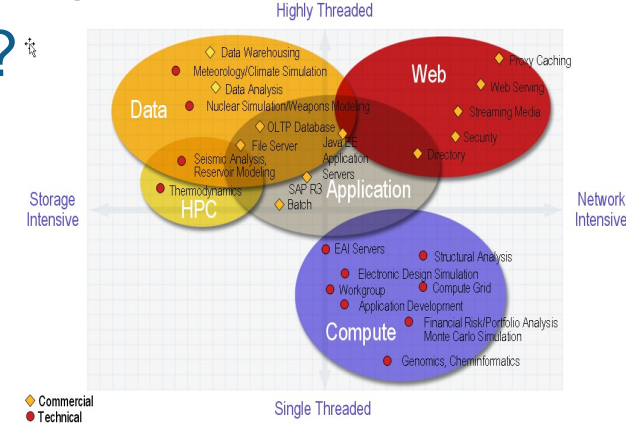

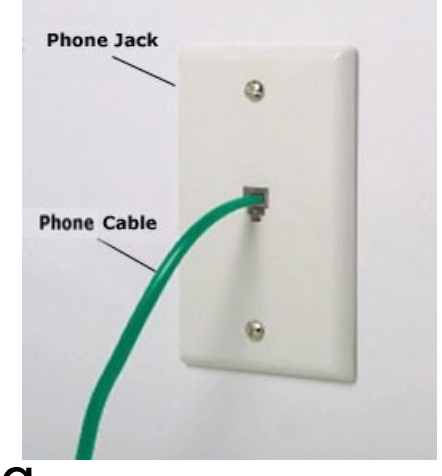

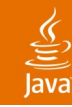

## **Compute Utility**

Architectural requirements for programmatic access

- Programming model
- Communication model
	- Asynchronous
- **Security model**
- Failure model
	- Events and notification
- QoS
	- Reliable, available, scalable

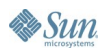

## **Agenda**

Motivations for Utility Computing Compute Utility **Programming Model** Communication Model Jini ERI Interesting Technologies **Summary** 

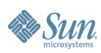

#### 

## **Programming Model**

#### Seamless integration **Access Services**

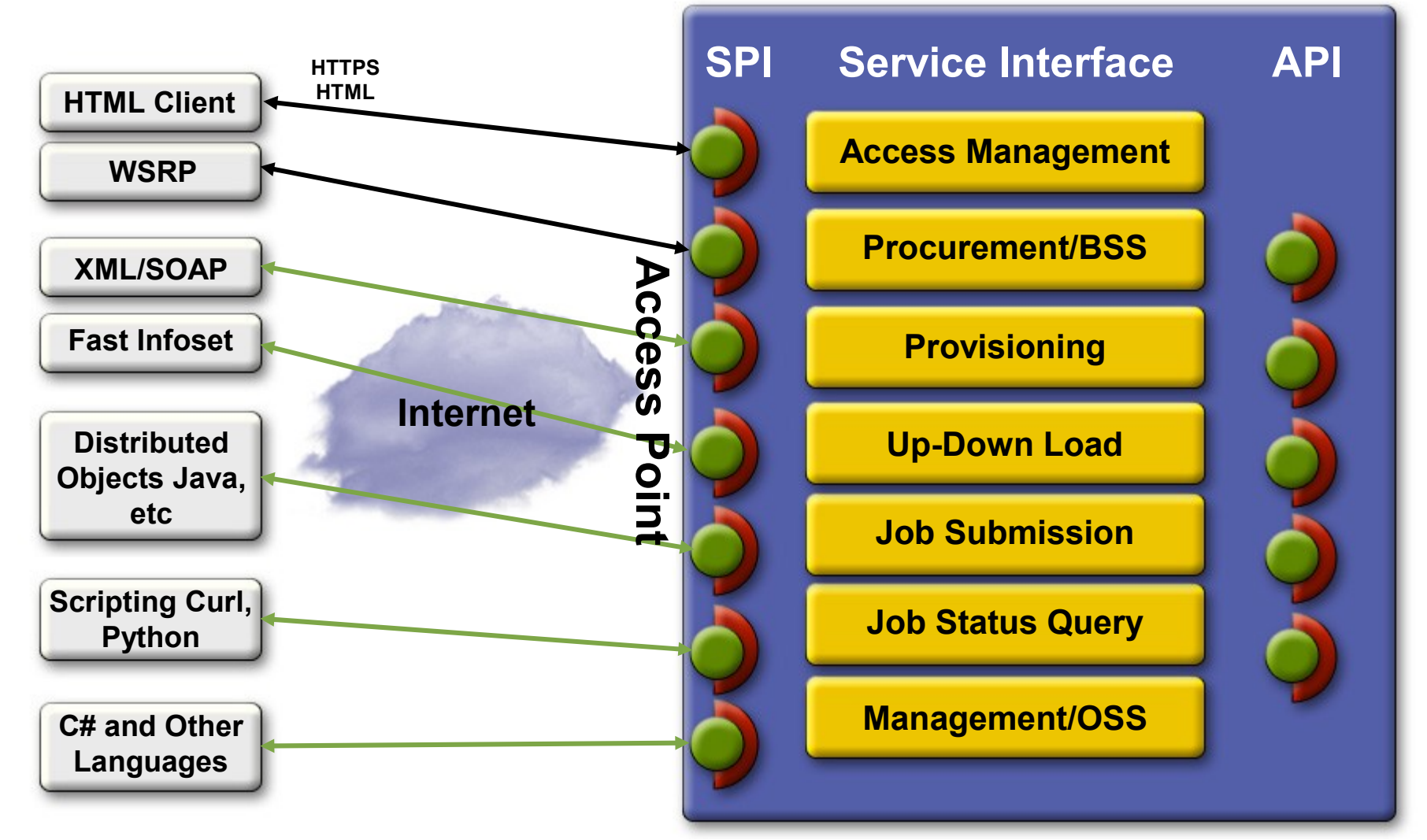

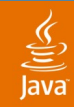

# **Programming Model**

#### Seamless integration

#### Interface and SDK

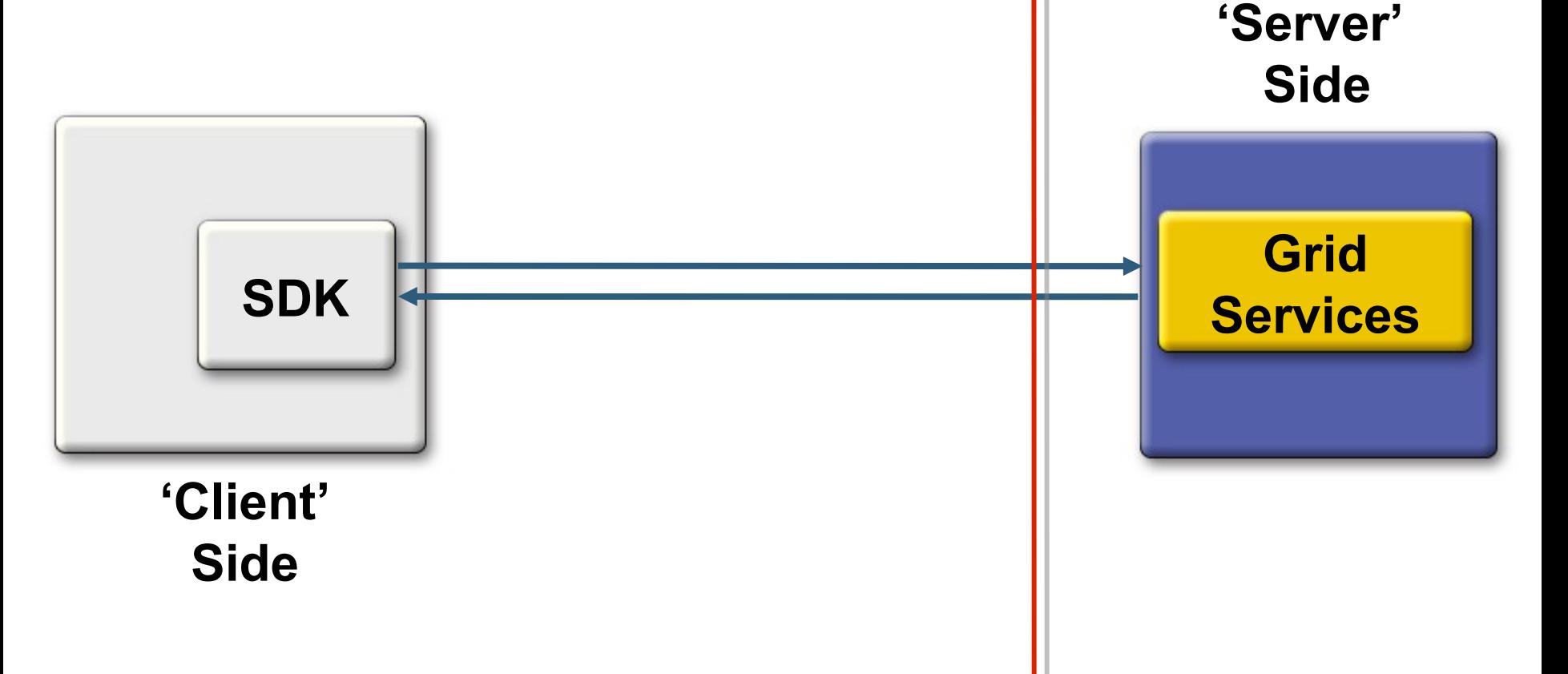

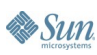

€ Java

# **Programming Model**

#### Domain Model

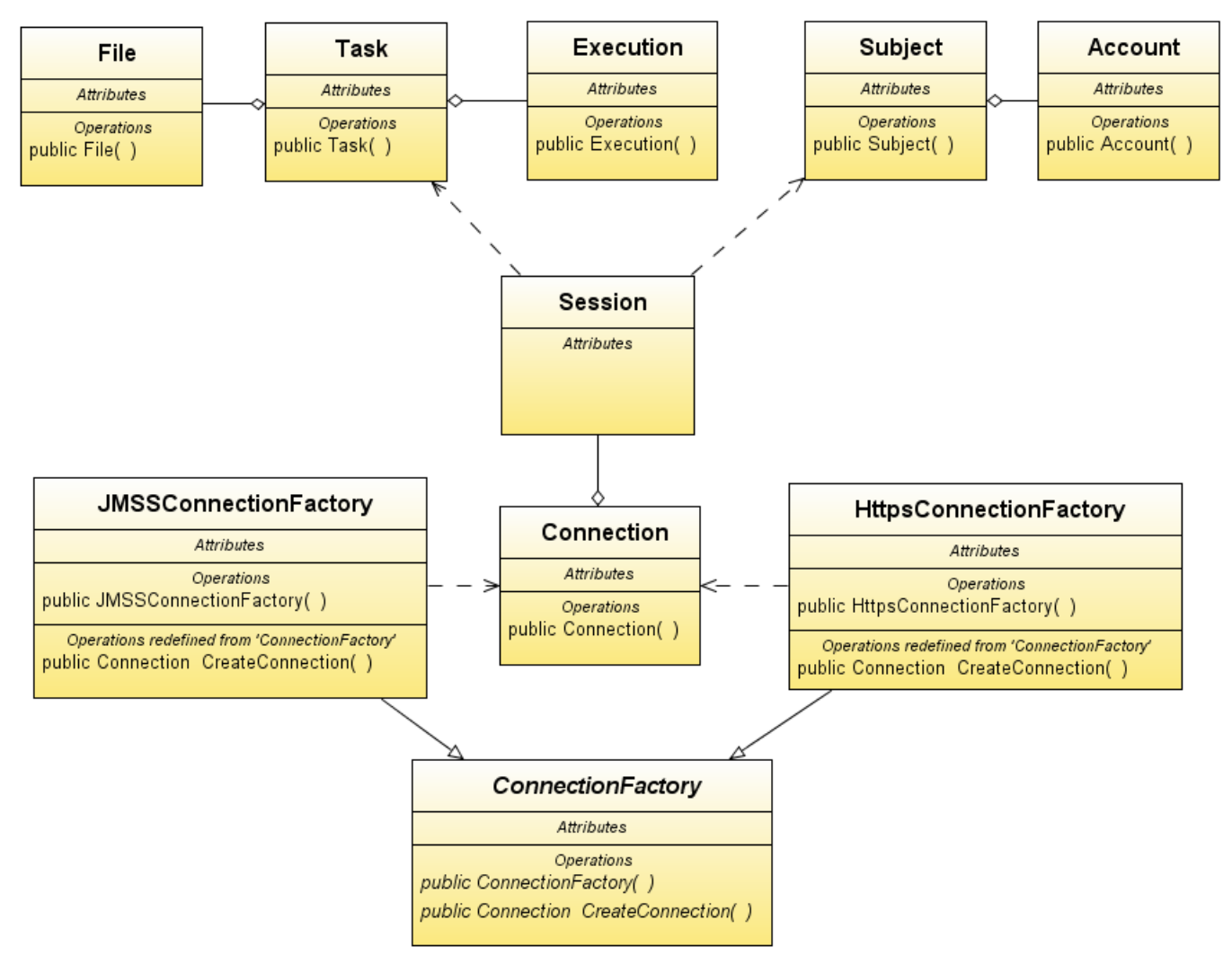

**Sun** 

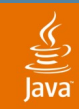

### **Programming Model**

**// Connection Management Services ConnectionFactory cf = new HttpsConnectionFactory() ; Connection conn = cf.createConn() throws Exception;**

**// Session Management Services Session s = conn.createSession() throws Exception;**

**// Account Management Services Account s.buy(int cpuHours) throws Exception; Account s.queryAccount() throws Exception;**

**// File Management Services File s.downloadFile(String fileId) throws Exception; void s.uploadFile(File file) throws Exception;**

**// Task Management Services Task s.createTask(Task task) throws Exception; Task s.runTask(String taskId) throws Exception; void s.deleteTask(String taskId) throws Exception; By Sun** 

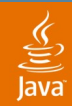

RMI/JRMP (Java Technology Remote Method Protocol)

```
// Service Interface
import java.rmi.*; 
public interface GridSvc extends Remote(
       public int add(int i, int j);
}
```

```
// Service Implementation
import java.rmi.*; 
public class GridSvcImpl extends UnicastRemoteObject 
implements GridSvc {
      public int add(int i, int j) {
              int k = i+i;return k;
       }
}
```
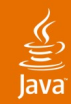

#### RMI/JRMP **Communication Model**

```
// Server 
public class GridServer {
       public static void main() {
       // Server starting an RMI Registry
       Process svcReg = 
Runtime.getRuntime().exec("rmiRegistry"); 
       // Create Grid Service & Bind it with a Registry
       GridSvcImpl gsi = new GridSvcImpl(svcReg);
       Naming.rebind("GridSvc", gsi);
       …
}
// Client Side
public class GridClient {
      Object obj = Naming.lookup("rmi://yourURLhere/GridSvc"); 
       int i = 1; j = 2;
```

```
System.out.println(obj.add(i, j));
```
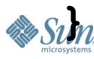

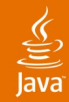

#### RMI over SSL **Communication Model**

**// Server public class GridServer { public static void main() { // Create Grid Service GridSvcImpl gsi = new GridSvcImpl(); RMIClientSocketFactory csf = new GridSvcClientSocketFactory(…); RMIServerSocketFactory ssf = new GridSvdServerSocketFactory(…); GridSvc stub = (GridSvc) UnicastRemoteObject.exportObject(gsi, 0, csf, ssf); // Server starting an RMI Registry LocateRegistry.createRegistry(2002); Registry registry = LocateRegistry.getRegistry(2002); // Bind Stub to the registry registry.rebind("GridSvc", stub); }**

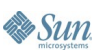

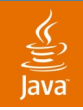

**Sun** 

## **Communication Model**

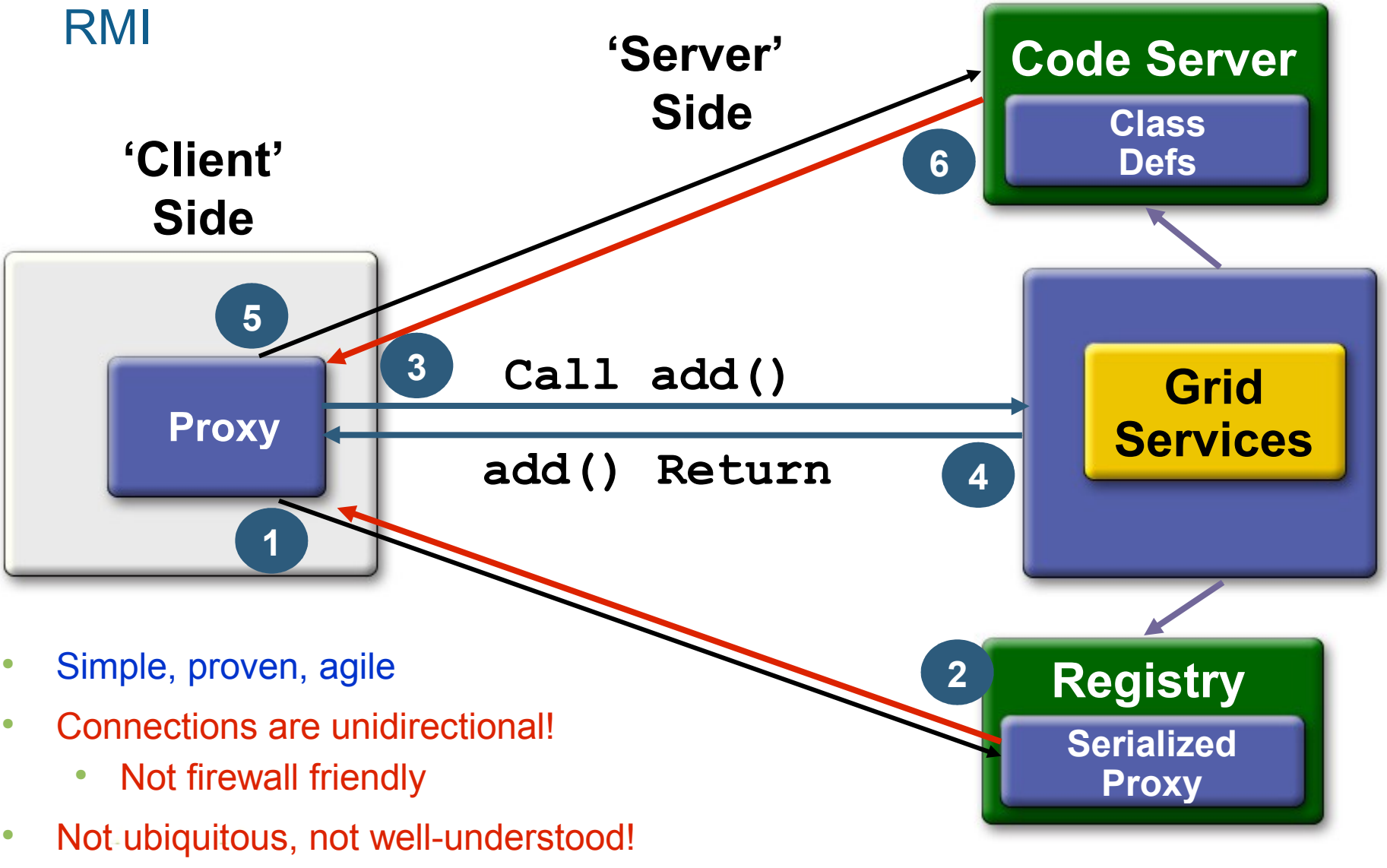

java.sun.com/javaone/sf 2006 JavaOne<sup>sM</sup> Conference | Session TS-5622 | 21

Web Services: XML over SSL

**<?xml version="1.0" encoding="UTF-8" ?> <xs:schema xmlns:xs="http://www.w3.org/2001/XMLSchema"> <xs:element name="add"> <xs:complexType> <xs:sequence> <xs:element ref="arg1" /> <xs:element ref="arg2" /> </xs:sequence> </xs:complexType> </xs:element> <xs:element name="arg1"> <xs:complexType mixed="true" /> </xs:element> <xs:element name="arg2"> <xs:complexType mixed="true" /> </xs:element> <xs:element name="compute"> <xs:complexType> <xs:sequence> <xs:element ref="add" /></xs:sequence> </xs:complexType> </xs:element> </xs:schema>**

java.sun.com/javaone/sf 2006 JavaOne SM Conference | Session TS-5622 | 22

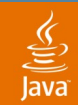

#### Web Services: XML over SSL **Communication Model**

```
<?xml version="1.0" encoding="UTF-8"?>
<compute xmlns:xsi="http://www.w3.org/2001/XMLSchema-instance" 
xsi:noNamespaceSchemaLocation="http://server/GridAdd.xsd"> 
      <add>
             <arg1>1</arg1>
             <arg2>2</arg2>
      </add>
```
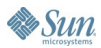

**</compute>**

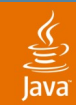

#### Web Services: XML over SSL **Communication Model**

**// Apache Commons HttpClient App. PostMethod post = new PostMethod(myURL); post.setRequestEntity(new InputStreamRequestEntity( new FileInputStream(in), in.length())); post.setRequestHeader("Content-type" , "text/xml; charset=ISO-8859-1"); httpclient = new HttpClient(); try { int result = httpclient.executeMethod(post); } finally {post.releaseConnection(); }**

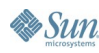

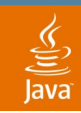

Web Services: XML over SSL

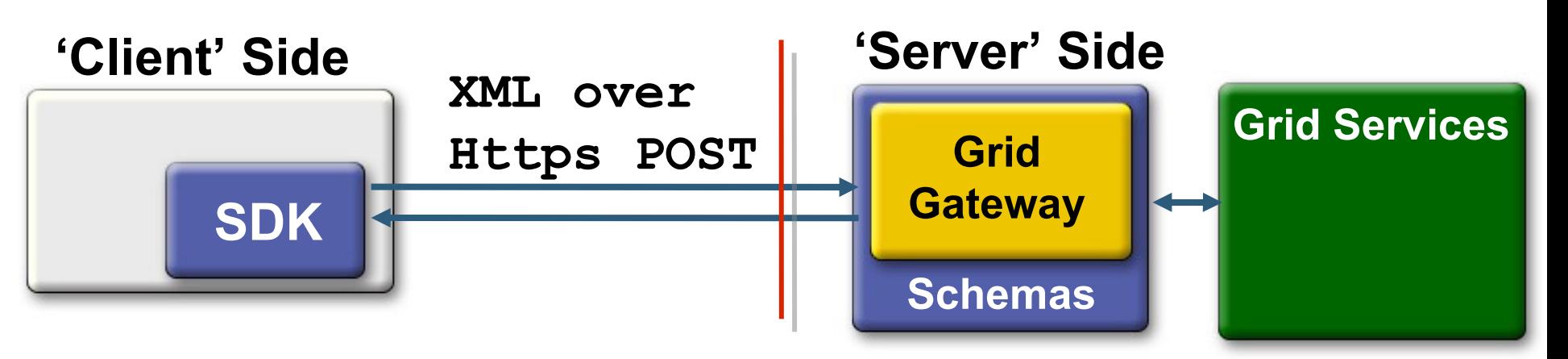

- Simple, proven, ubiquitous
- Schemas for every object/message!
- Client and server share (de)serialization!
	- XML tools and libraries
- Not naturally asynchronous!

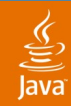

Synchronous SOAP over Https

```
// Service based on JAX-WS
import javax.jws.WebService;
@WebService()
public class Compute {
      public Compute() {}
       @WebMethod()
       public int add() {int i, int j) {
              return i+j;
       }
```
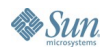

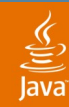

Synchronous SOAP over Https

```
// jax-ws imports
import javax.xml.ws.WebServiceRef;
import WSGrid.endpoint.ComputeService;
import WSGrid.endpoint.Compute;
```

```
public class GridClient {
@WebServiceRef(wsdlLocation="http://localhost:8080/WSGr
id/Compute?wsdl");
static ComputeService cs;
```

```
…
public void testWSGrid() {
      // Retrieve a proxy to the service
      Compute port = cs.getComputePort();
      int arg1=1; int arg2=2;
      Sytem.out.println(port.add(arg1, arg2));
}
```
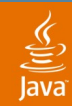

Asynchronous SOAP over Https

```
// Service based on JAX-WS
import javax.jws.WebService;
@WebService()
public class Compute {
       @WebMethod()
       public Response<AddResponse> addPoll() {int i, int j) {
              …
       } 
       @WebMethod()
       public Future<?> addCB(int i, int j,
                      AsyncHandler<Integer> handler)){
              …
       }
```
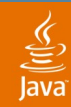

Asynchronous SOAP over Https with Polling

```
public class GridClient {
@WebServiceRef(wsdlLocation="http://localhost:8080/WSGr
id/Compute?wsdl");
static ComputeService cs;
…
public void testWSGrid() {
      // Retrieve a proxy to the service
      Compute port = cs.getComputePort();
      Response<AddResponse> resp = port.addPoll(1,2);
      while(!resp.isDone()){ //do something }
      System.out.println("The sum is: " +
      resp.get().getReturn());
```
**...**

Asynchronous SOAP over Https with Callback

```
class AddCallbackHandler implements AsyncHandler<AddResponse>{ 
       private AddResponse output; 
       public void handleResponse(Response<AddResponse> resp) { 
              try { 
                     output = resp.get(); 
              } catch (ExecutionException e) { 
                     e.printStackTrace(); 
              } 
              catch (InterruptedException e) { 
       e.printStackTrace(); 
              } 
       } 
       AddResponse getResponse() { 
              return output; 
       }
```
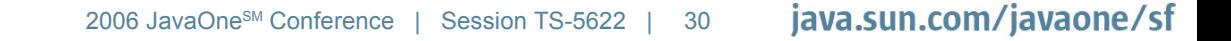

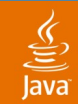

Asynchronous SOAP over Https with Callback

**//instantiates the callback handler AddCallbackHandler callbackHandler = new AddCallbackHandler();** 

```
//invoke the async callback method 
Future<?> resp = port.addAsync(1, 2, callbackHandler); 
while(!resp.isDone()){ 
       //do something 
       …
} 
System.out.println("The sum is: " + callbackHandler 
.getResponse().getReturn());
```
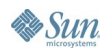

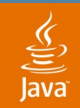

SOAP over Https

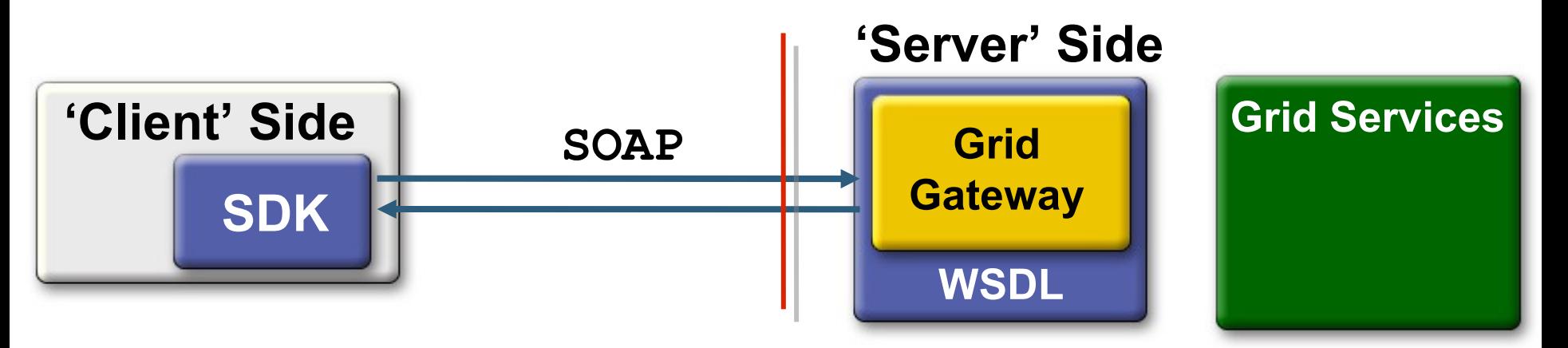

- Simple, proven, ubiquitous (all getting better)
- **WSDL** 
	- Java APIs for XML Web Services (JAX-WS): better tooling and interoperability (Project Tango)!
- Client and server share (de)serialization!
	- Verbosity, impedance mismatch
	- Perceived to require higher skill set

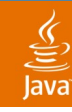

#### **Programming and Communication Model**

How to rationalize the choices?

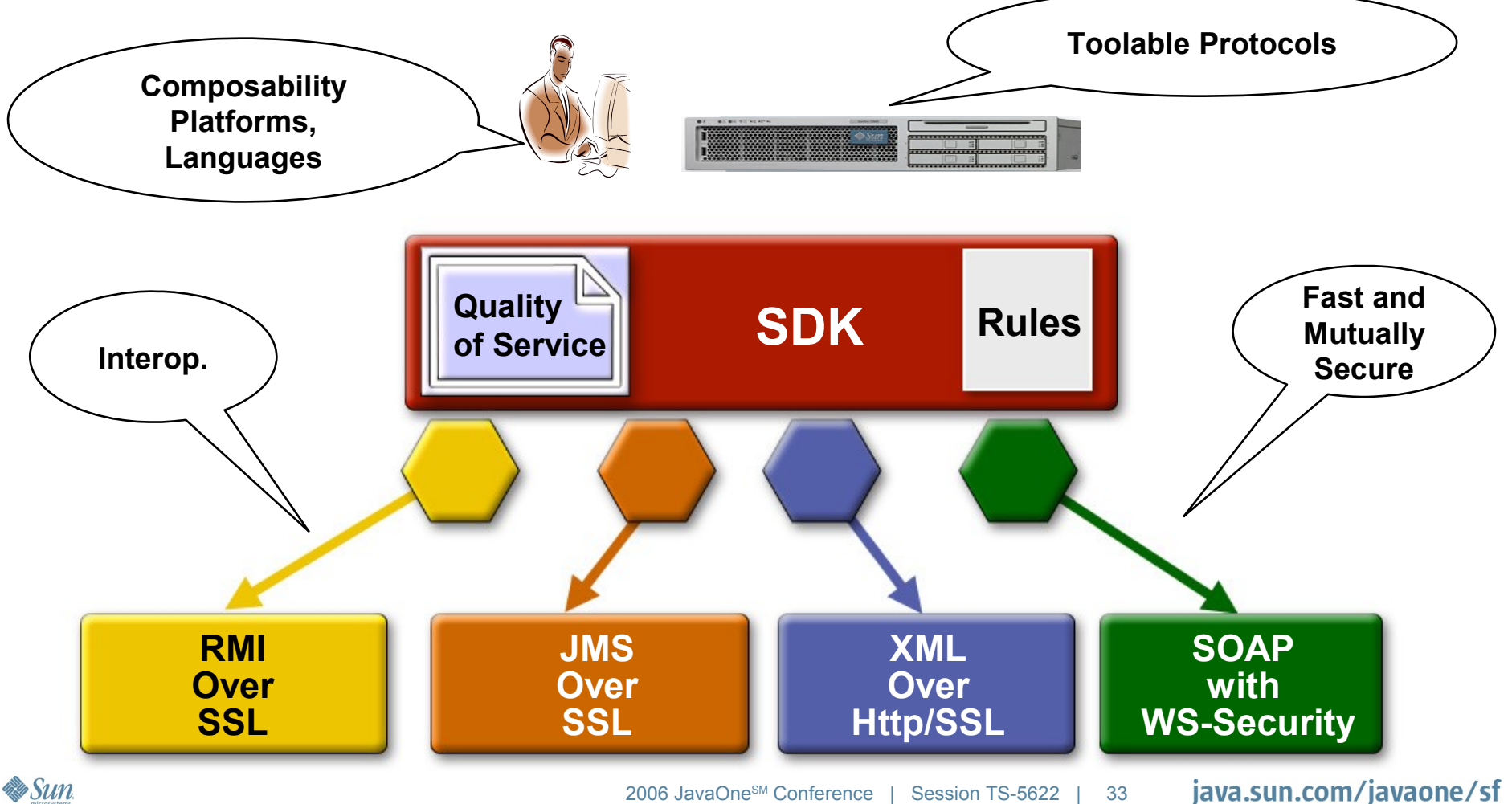

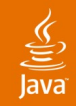

#### **Designing Middleware for Grid Services!**

Develop enterprise applications with Java Technology-based grid services

How much Java technology will we see in Utility Computing and how to "future proof" middleware choices?

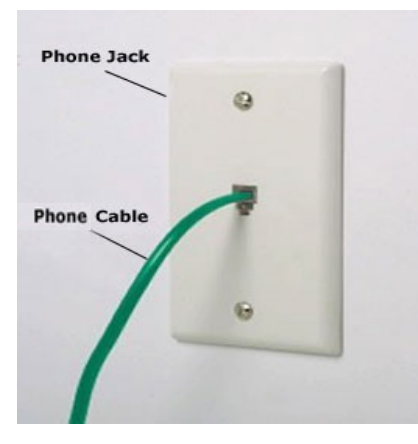

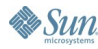

## **Agenda**

Motivations for Utility Computing Compute Utility Programming Model Communication Model **Jini ERI** Interesting Technologies **Summary** 

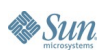

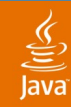

### **Jini Network Technology: a Crash Course**

Architectural characteristics

- Interface centric
- Protocol agnostic
- Failure model: Leasing/RemoteException
- Insulates client from server-impl. changes with mobile code
- Open Source Apache License 2.0
- http://www.jini.org
- http://www.jini.org/resources/

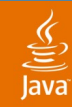

#### **Jini Network Technology: a Crash Course**

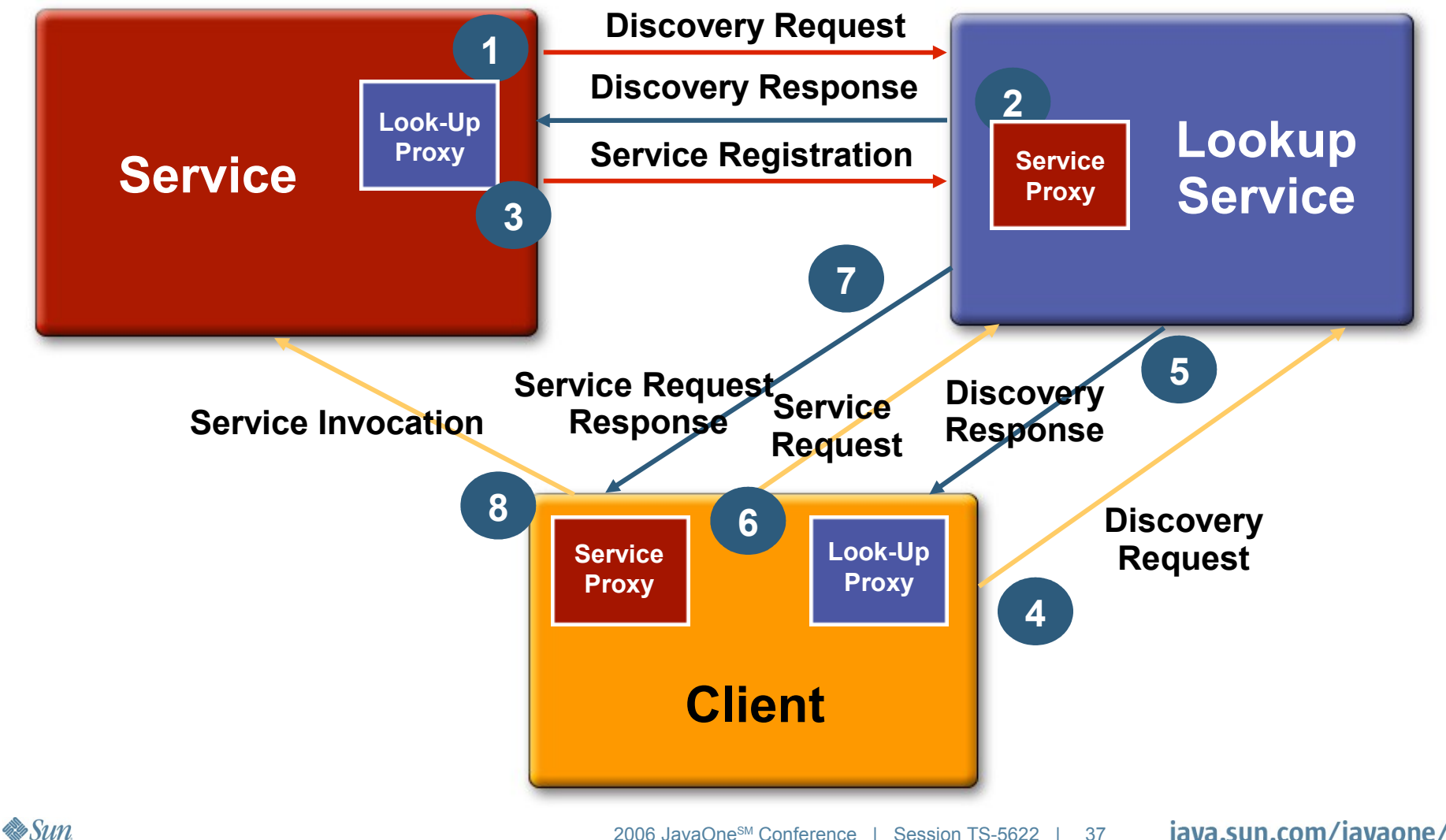

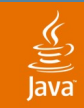

#### What is its legacy? **Jini Extensible Remote Invocation (ERI)**

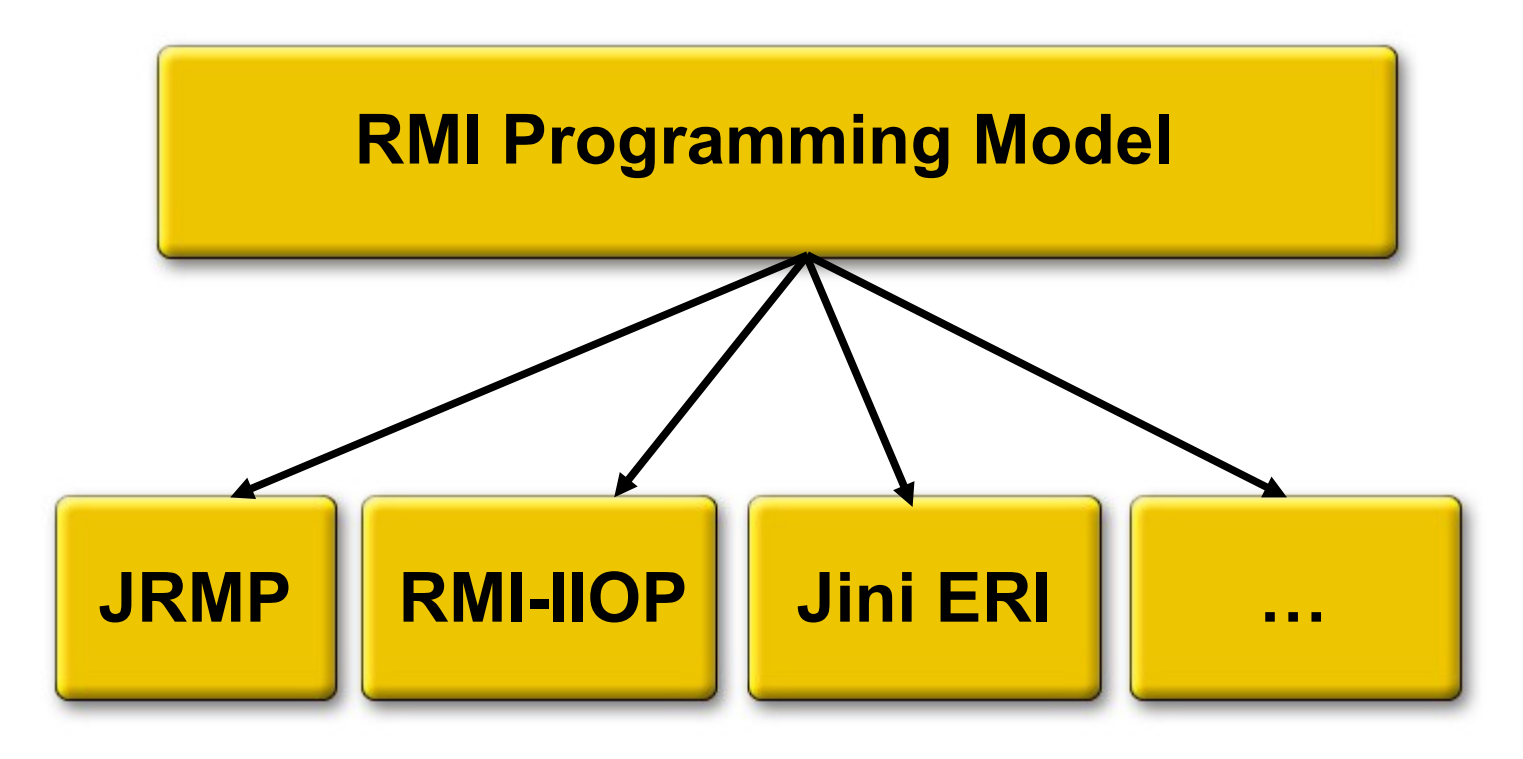

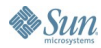

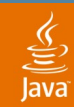

#### Can mobile code be secure?

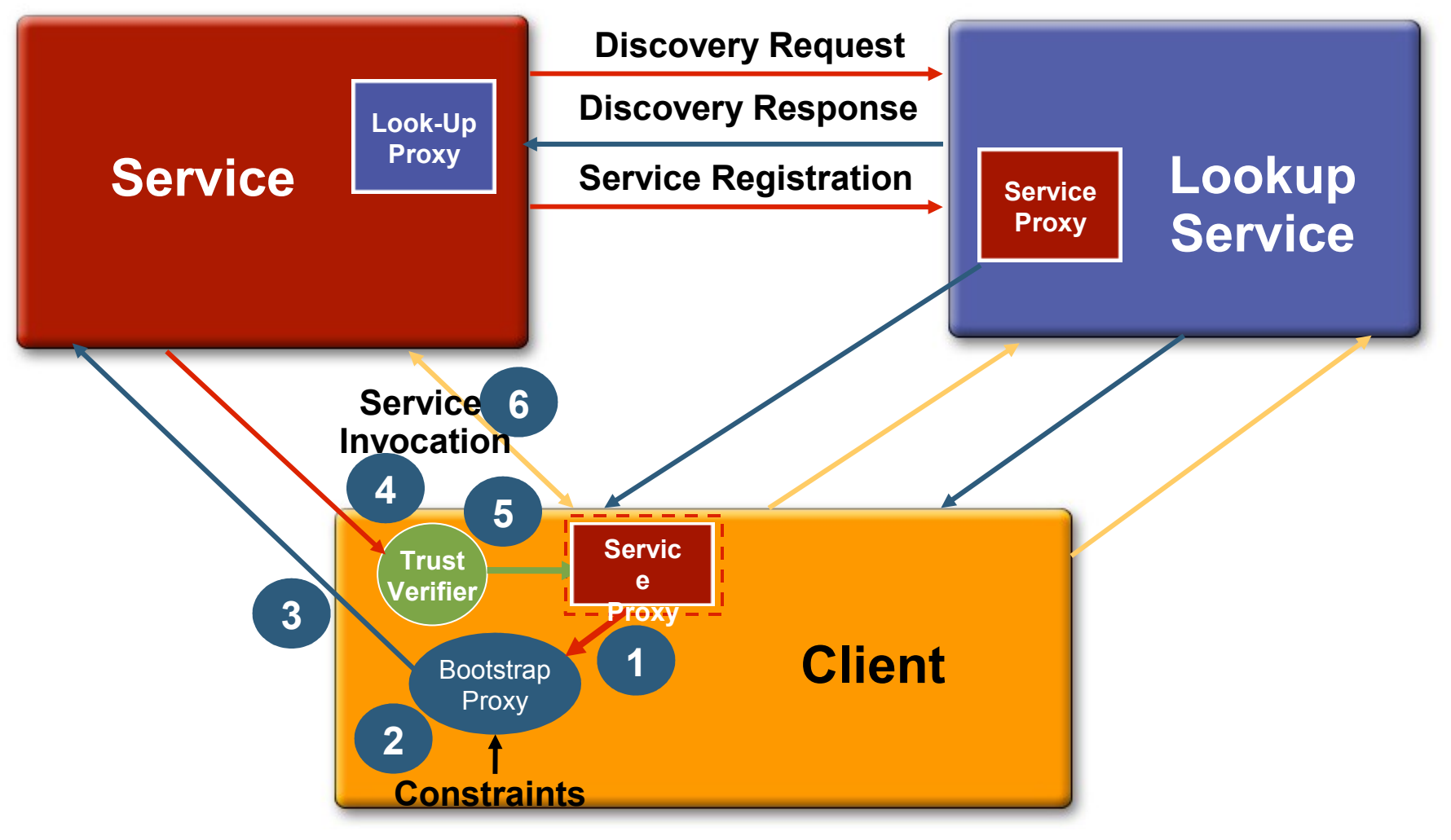

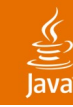

#### Why is it more secure?

- Client receives and executes 'foreign' proxy code
	- Client must verify that the proxy code can be trusted
	- Before granting any permissions to the proxy
	- Before making any remote calls through the proxy
- Solution: proxy trust verifiers
	- Client obtains a verifier from the trusted server
	- Through verifier, asks server if proxy can be trusted
- Trust verifiers minimize client's prior knowledge
	- Client has to know only who the server authenticates as
	- Not codebase or signers or protocols

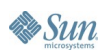

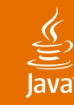

#### Another RMI with authentication, integrity, confidentiality

- Specify what a Subject must do, must not do
	- Server/ClientAuthentication; YES/NO (Java Authentication and Authorization Service [JAAS] Subjects)
	- Integrity/Confidentiality; YES/NO
	- QoS (max. threads, connection timeout, etc.)
- Enforced on a per-method basis
	- E.g., authenticate on write, but anonymous for read
- Proxy implements RemoteMethodControl interface
	- Indicates proxy supports network security
	- Allows client to attach constraints to proxy

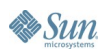

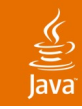

#### **Jini Extensible Remote Invocation**

#### Architectural Protocol Stack

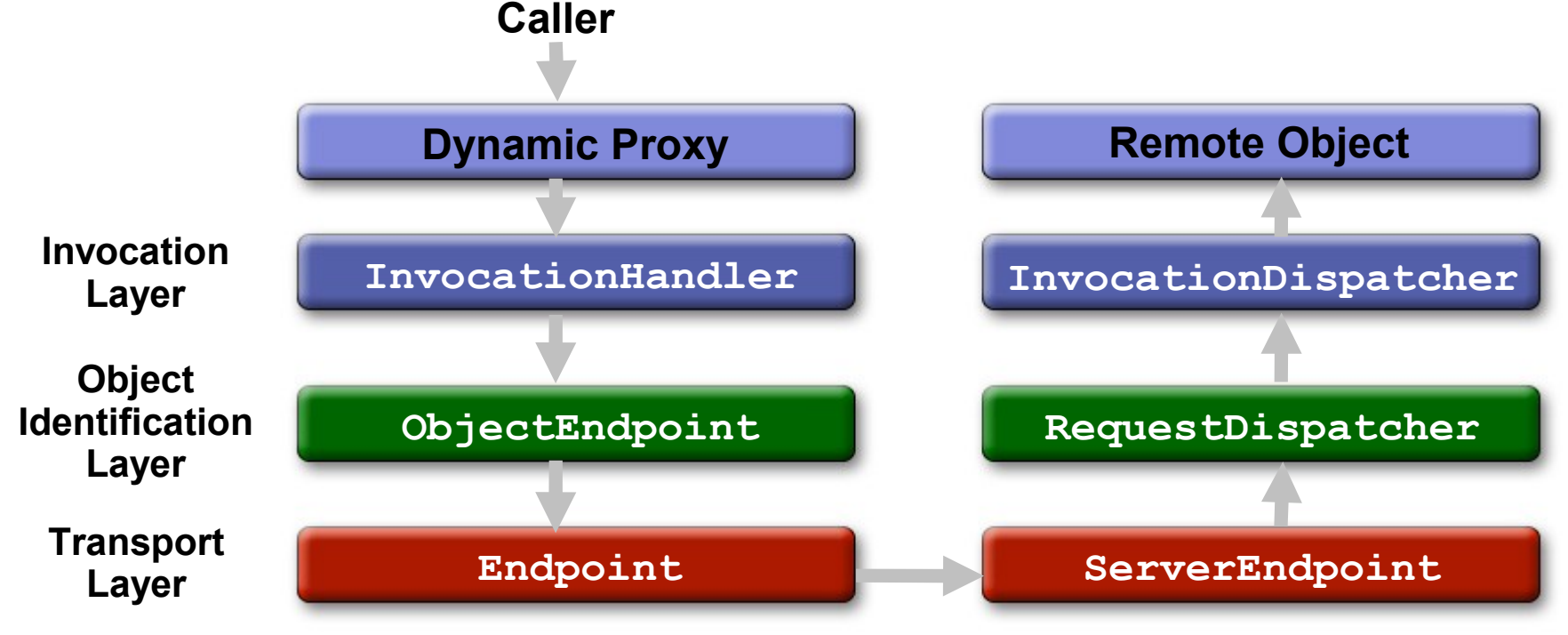

- TCP, HTTP, SSL, HTTPS, Kerberos, UDP, …
	- Some transports may be connectionless

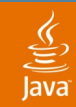

**}**

## **Jini ERI Transport Layer**

```
public interface OutboundRequest {
 OutputStream getRequestOutputStream();
 InputStream getResponseInputStream(); ..
}
public interface InboundRequest {
 InputStream getRequestInputStream();
 OutputStream getResponseOutputStream(); ..
}
public interface Endpoint {
 OutboundRequestIterator newRequest(InvocationConstraints
i);
}
public interface ServerEndpoint {
 Endpoint enumerateListenEndpoints(
            ListenContext lc) throws IOException;
interface ListenEndpoint {
 ListenHandle listen(RequestDispatcher rd) throws
IOException;
```
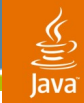

### **Jini ERI Object Identification Layer**

```
public interface ObjectEndpoint {
      OutboundRequestIterator newCall(
            InvocationConstraints ic);
      RemoteException executeCall(OutboundRequest
or)
            throws IOException;
}
public interface RequestDispatcher {
      void dispatch(InboundRequest ir);
}
```
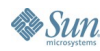

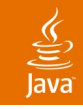

#### **Jini ERI Invocation Layer foo.bar(baz) fooImpl.bar(baz) 01000101111001000100011110011001001 package java.lang.reflect; public interface InvocationHandler { Object invoke(Object proxy, Method method, Object[] args) throws Throwable; } public interface InvocationDispatcher { void dispatch(Remote impl, InboundRequest ir, Collection ctx); } InvocationHandler InvocationDispatcher**

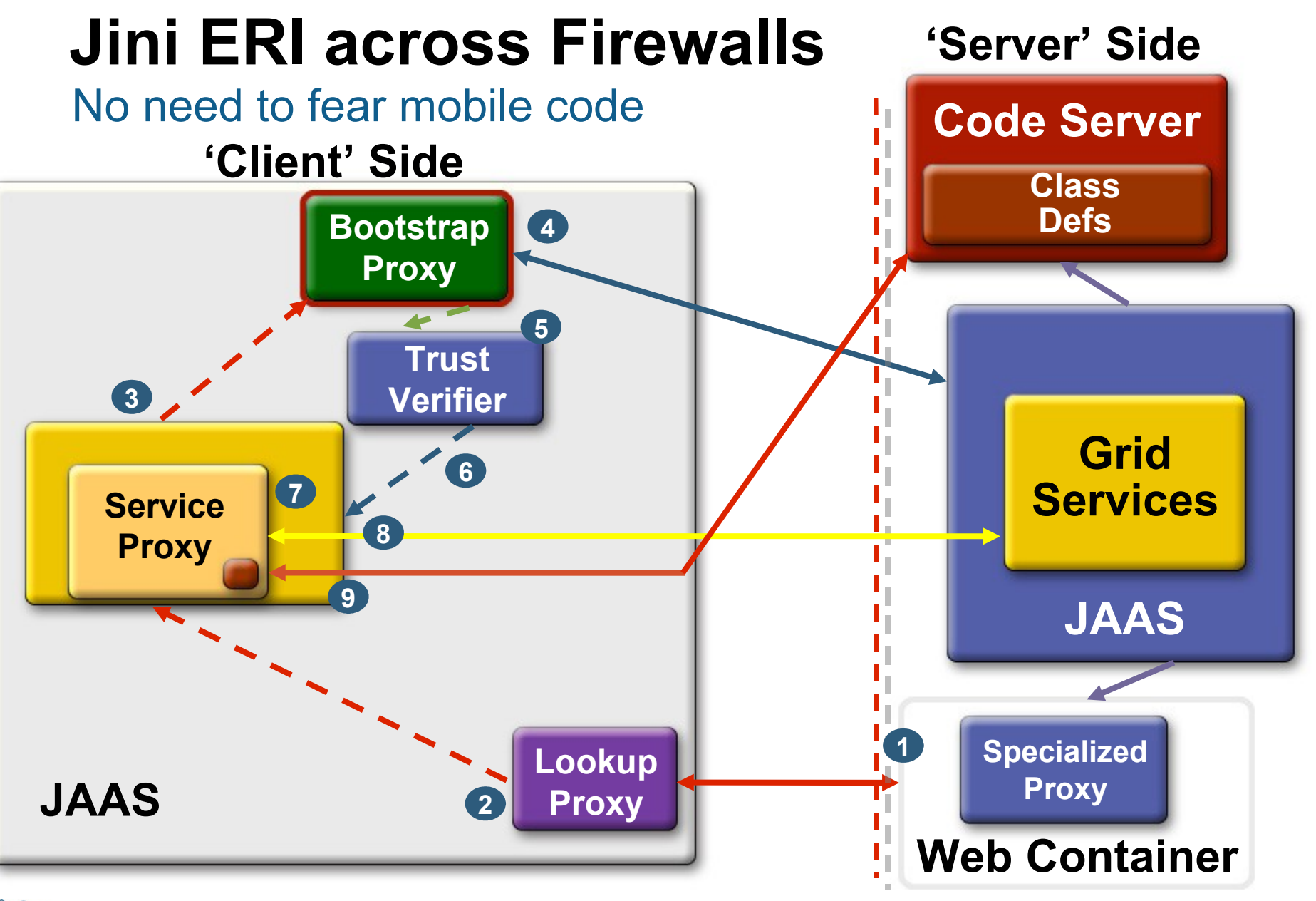

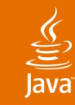

In a nutshell

- Pluggable transport
	- TCP, SSL, HTTP, JRMP, IIOP etc
- Pluggable security
	- JAAS: with PKI or Kerberos
- Bi-directional security
	- Object integrity: data and downloaded code
	- **Proxy trust**
	- Mutual authorization
		- Server authorizes clients
		- Client authorizes the downloaded proxy code
- Can easily work across firewalls

## **Agenda**

Motivations for Utility Computing Compute Utility Programming Model Communication Model Jini ERI **Interesting Technologies** Summary

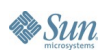

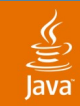

# **Adaptive Grid (Skunkworks)**

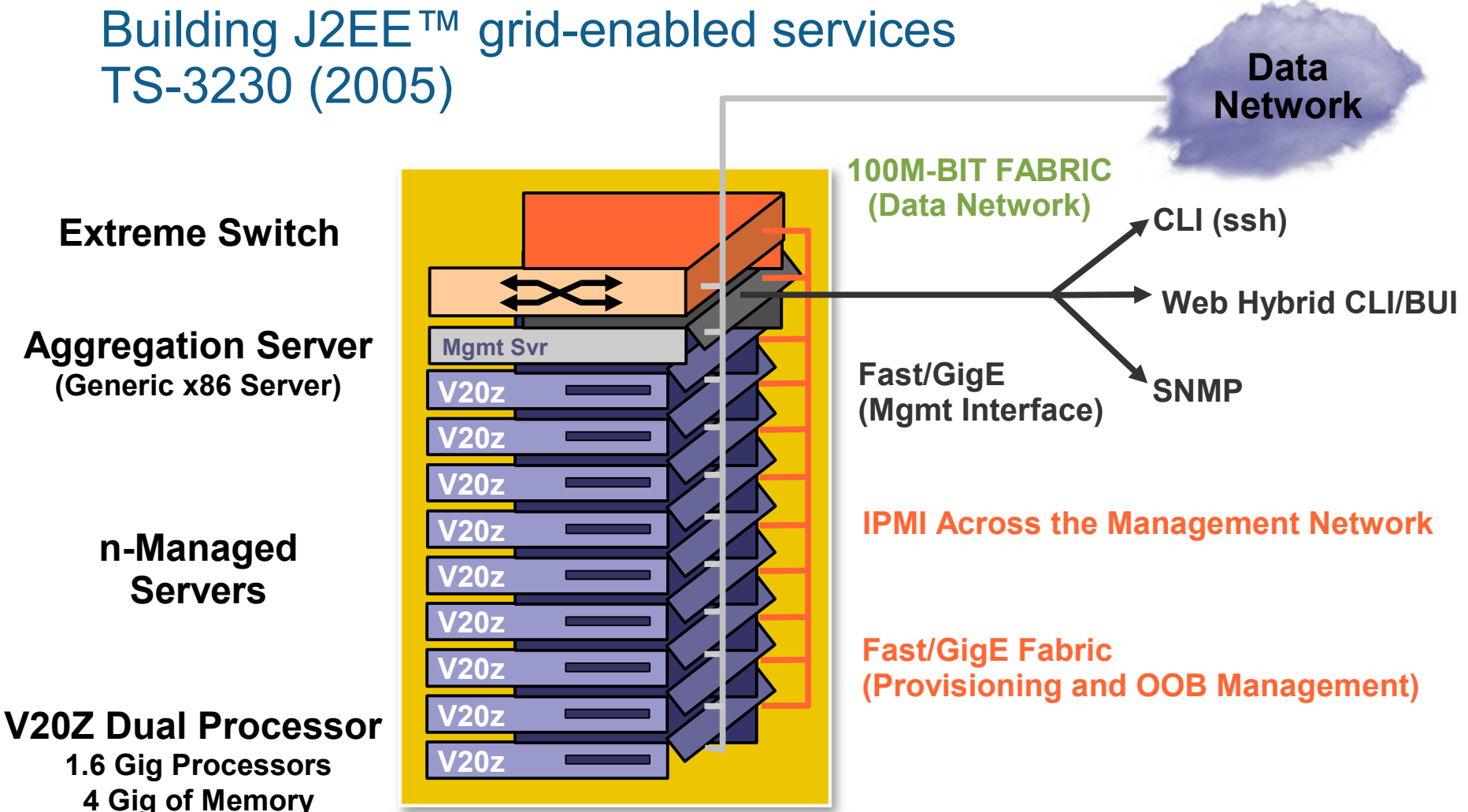

**60Gig Internal Drives**

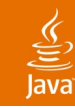

### **Cluster-MVM**

Java platform clustering: present and future: TS-7159 (2005)

- An architecture of federated Java virtual machines
- Programming: extended "Isolate API" (JSR 121)
	- Isolate == an isolated Java technology-based application
	- No sharing among isolates
	- Copy-only communication
	- Clean termination
	- Unambiguous resource management
- Implementation based on the Multitasking Virtual Machine (MVM)
- Integrated, comprehensive resource management

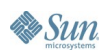

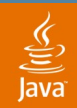

# **Project RIO**

#### http://rio.jini.org

• Dynamically instantiate, monitor and manage services based on meta-data and policies

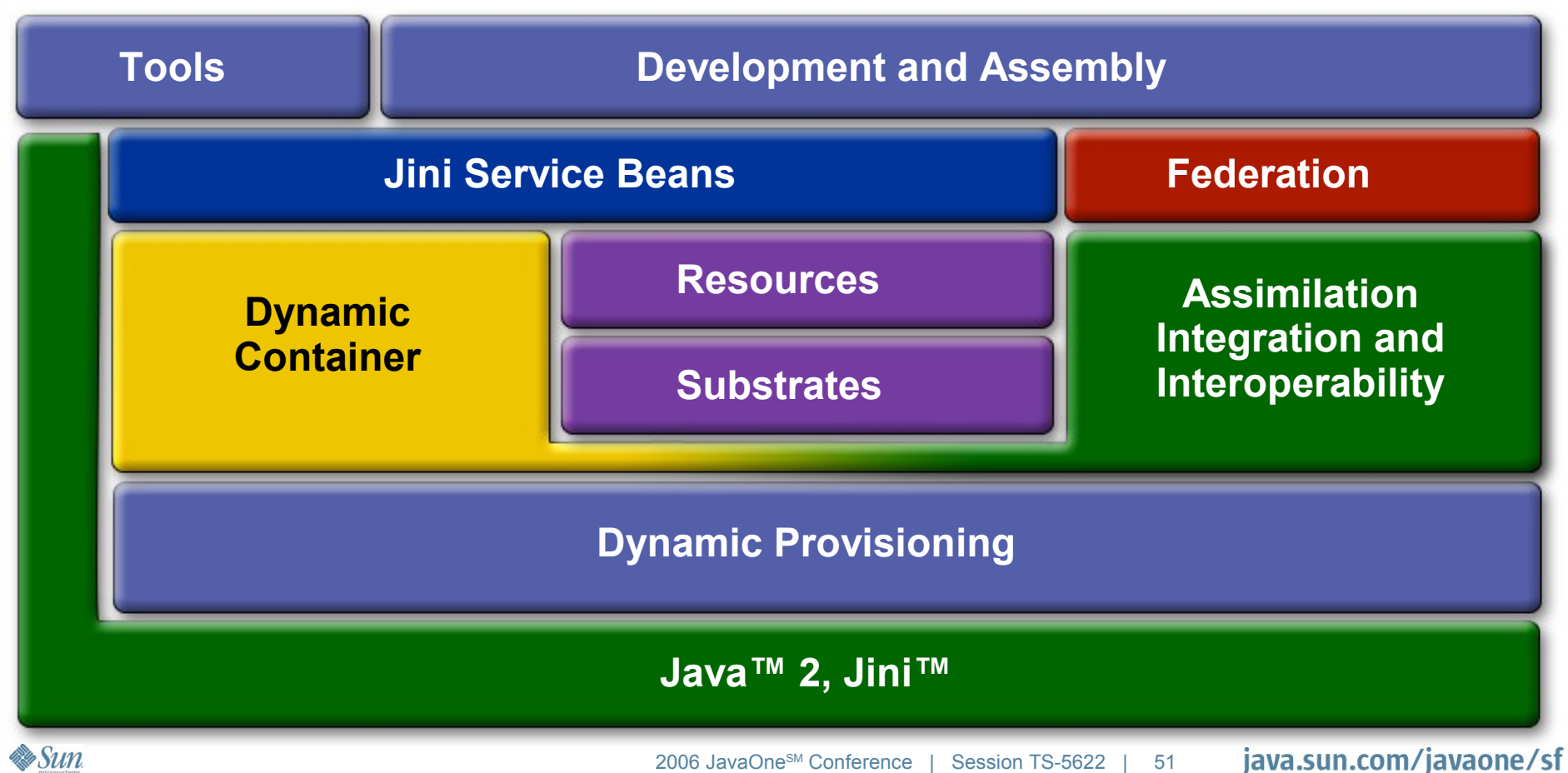

## **Agenda**

Motivation for Utility Computing Compute Utility Programming Model Communication Model Jini ERI **Summary**

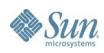

## **Summary**

- Increasing convergence
	- SOA and grid
- You too can build a compute utility
	- Technologies like Jini have solved most of the problems
- Composability and Interoperability
	- Foremost when it comes to middleware design
- Jini™ Extensible Remote Invocation
	- Flexible, pluggable-transport/security
	- Can easily work with firewalls and more so without
	- Can be useful with future Java™ grid technologies

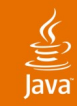

### **For More Information**

- http://www.network.com
- http://blogs.sun.com/murali
- BOF-0668 : The Grid Appliance
	- Thursday, 05/18/2006, 08:30 PM–09:20 PM

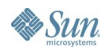

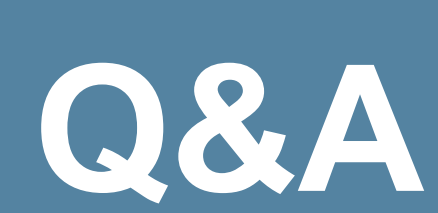

 $\underline{\underline{\underline{\xi}}}% _{1}=\underline{\underline{\xi}}_{1}$ lava

#### Murali Kaundinya

java.sun.com/javaone/sf 2006 JavaOne<sup>sM</sup> Conference | Session TS-5622 | 55

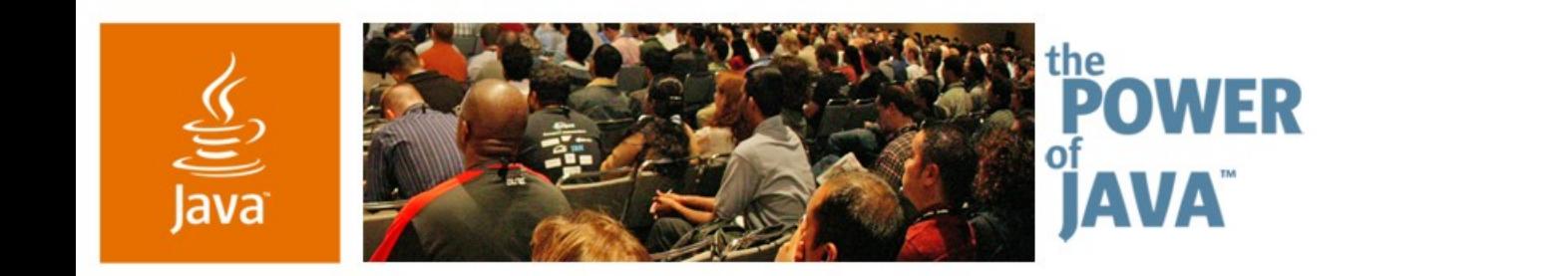

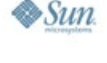

lavaOne

## **Programmatic Access to a Compute Utility**

**Murali Kaundinya**

Senior Staff Engineer Sun Microsystems, Inc. http://www.network.com

TS-5622

java.sun.com/javaone/sf